# More Basics of Python

- Common types of data we will work with
	- $-$  String ( $str$ ): a list of characters in order, surrounded by a pair of single or double quotes. E.g., 'Hello', '1234', "How are you?"
	- Integers (int): a whole number. E.g., 1, -5, 34567
	- Decimals (float): numbers with decimals. E.g. 1.0, 2.3, -3.4

## Operations for Python Data

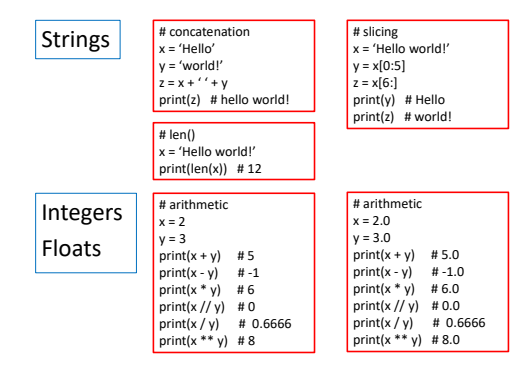

#### Functions

- We'll study functions more extensively.
- Here are some of the basics of a function

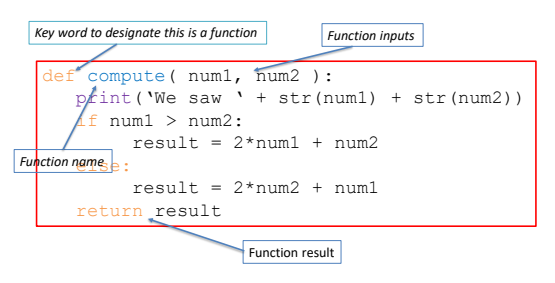

### Use of Functions

- A Python function is a block of code that does something
- Similar to a math function
	- $x = add(2, 3)$
	- $-y =$  compute(2, 3)
	- answer = input('Enter a value : ') # answer a string
	- $-$  n = int(input('Enter a value : ')) # n now an int

#### Use of Python Built-in Functions

- Python has a huge collection of built-in functions we can use. These functions are stored in various *library* files.
- To use Python functions in a library, we *import* the library first, then use any functions in that library.

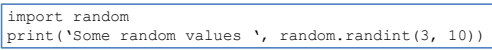